## Fatorial

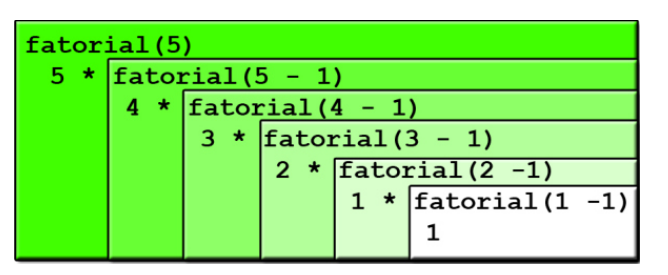

Fonte:

https://olamundo0.wordpress.com/2010/04/20/recursividade/

Fatorial recursivo

$$
n!=\begin{cases} 1, & \text{quando }n=0,\\ n\times (n-1)!,& \text{quando }n>0.\end{cases}
$$

```
def fatorial(n)
  \cdots (int) \rightarrow int
  Recebe um inteiro n e retorna n!
   \sim 1 \simif n == 0:
      return 1
  return n * fatorial(n-1)
```
 $\mathcal{A} \otimes \mathcal{A} \rightarrow \mathcal{A} \otimes \mathcal{A} \rightarrow \mathcal{A} \otimes \mathcal{A} \rightarrow \mathcal{A} \otimes \mathcal{A} \rightarrow \mathcal{A} \otimes \mathcal{A} \rightarrow \mathcal{A} \otimes \mathcal{A} \rightarrow \mathcal{A} \otimes \mathcal{A} \rightarrow \mathcal{A} \otimes \mathcal{A} \rightarrow \mathcal{A} \otimes \mathcal{A} \rightarrow \mathcal{A} \otimes \mathcal{A} \rightarrow \mathcal{A} \otimes \mathcal{A} \rightarrow \mathcal{A} \otimes \mathcal{A} \rightarrow \mathcal{A} \otimes \mathcal{A} \$ 

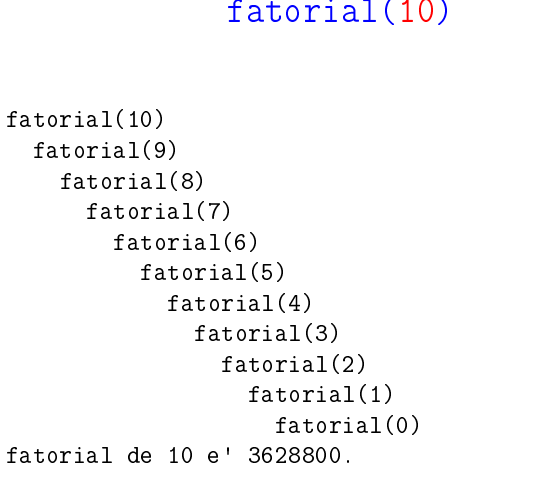

## fatorial(10)

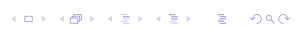

hanoi $(2, 'A', 'B', 'C')$ hanoi $(1, 'A', 'C', 'B')$ hanoi(0,'A','B','C') hanoi(0,'B','A','B') hanoi $(1, 'B', 'A', 'C')$ hanoi(0,'B','C','A') hanoi(0, A , B , C') 1: mova o disco 1 do pino A para o pino B. 2: mova o disco 2 do pino A para o pino C. 3: mova o disco 1 do pino B para o pino C. Diagramas de execução

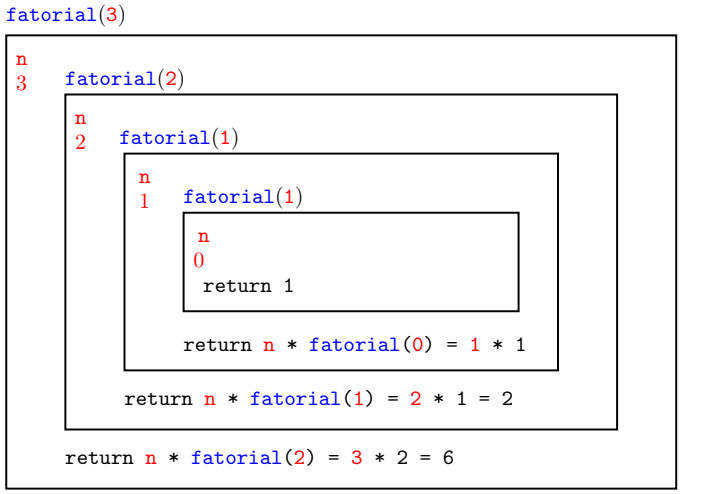

**HORROR REPORT** 

## Fatorial iterativo

```
def fatorial(n):
\cdots (int) -> int
Recebe um inteiro n e retorna n!
 '''ifat = 1for i in range(2,n+1): # /*1*/ifat * = ireturn ifat
```
Em  $/*1*/$  vale que ifat ==  $(i-1)!$ 

**KORK (DRAMERICA) A DRAMERICA** 

.<br>네 피 데 네 레 레 데 리 레 레 레 레 레 레 레 레 레 리 리 레 리 리 레<br>-